[Sonicwall](http://download.manualget.ru/file.php?q=Sonicwall Vpn Failover Setup) Vpn Failover Setup >[>>>CLICK](http://download.manualget.ru/file.php?q=Sonicwall Vpn Failover Setup) HERE<<<

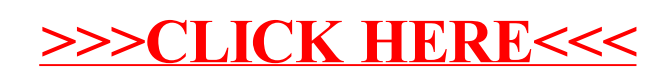